## **Inhaltsverzeichnis**

 $\overline{a}$ 

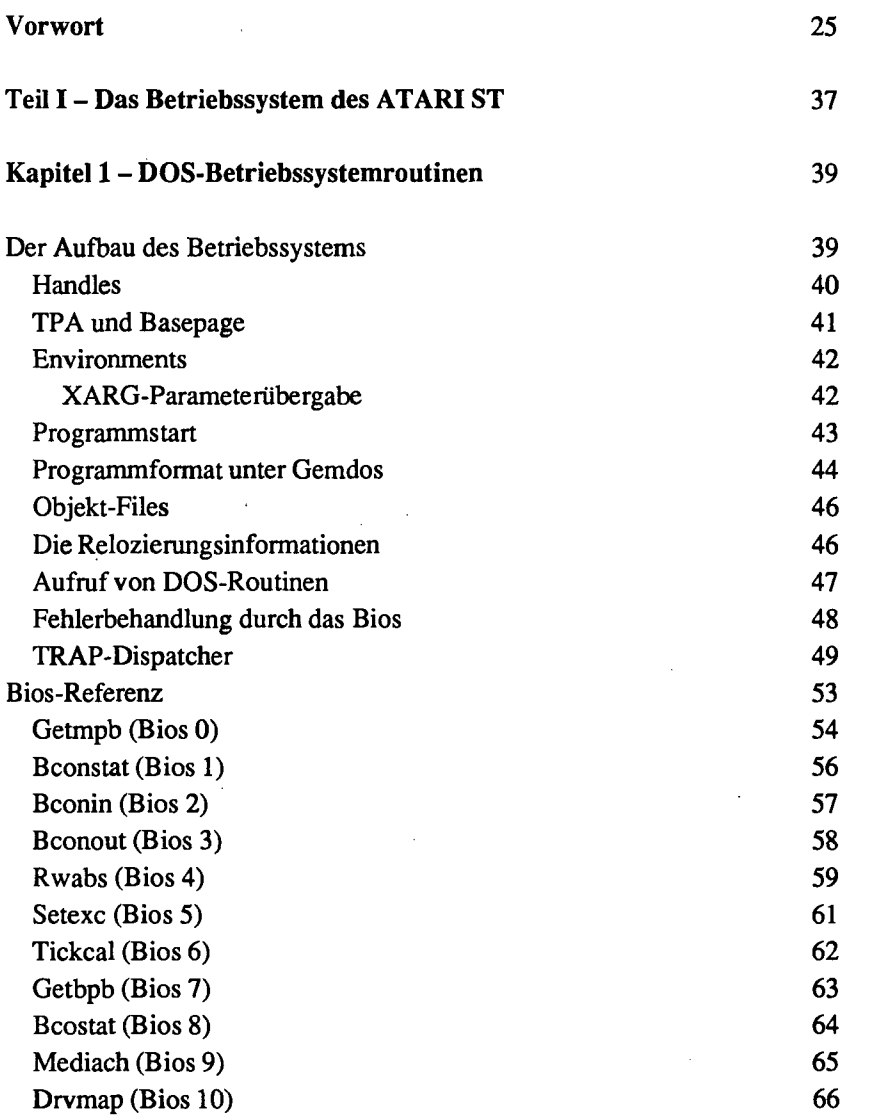

J.

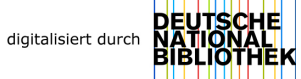

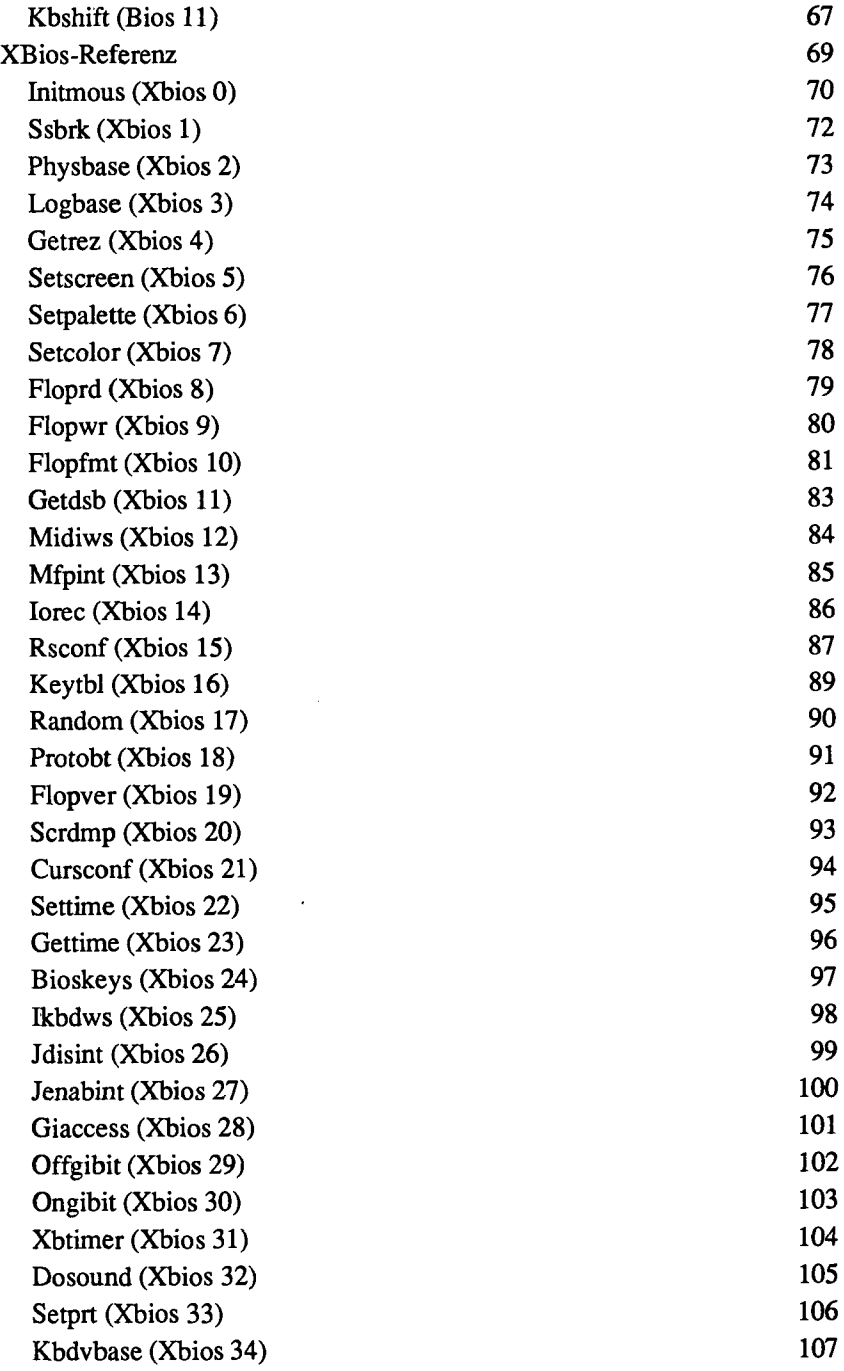

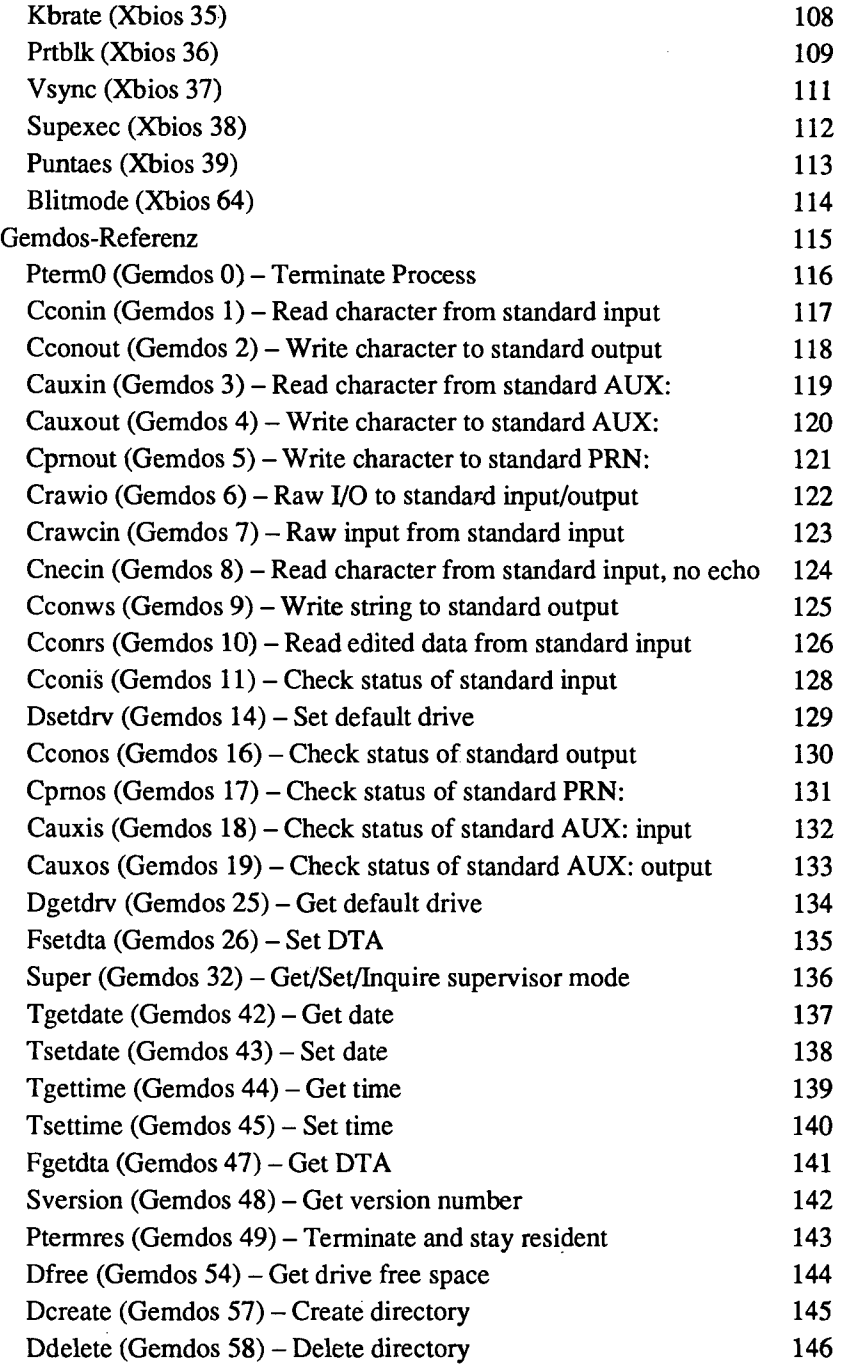

 $\overline{\phantom{a}}$ 

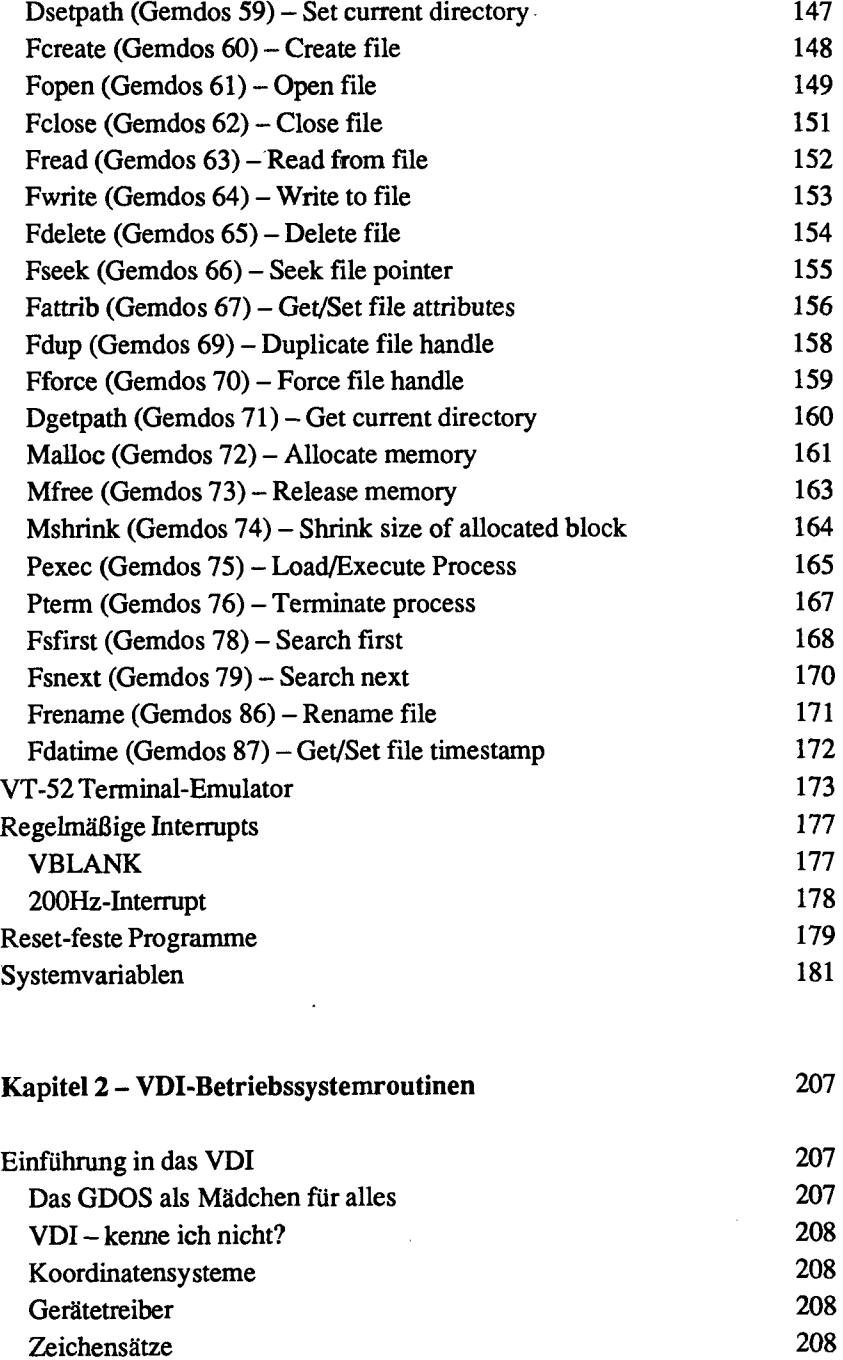

## Inhaltsverzeichnis 9

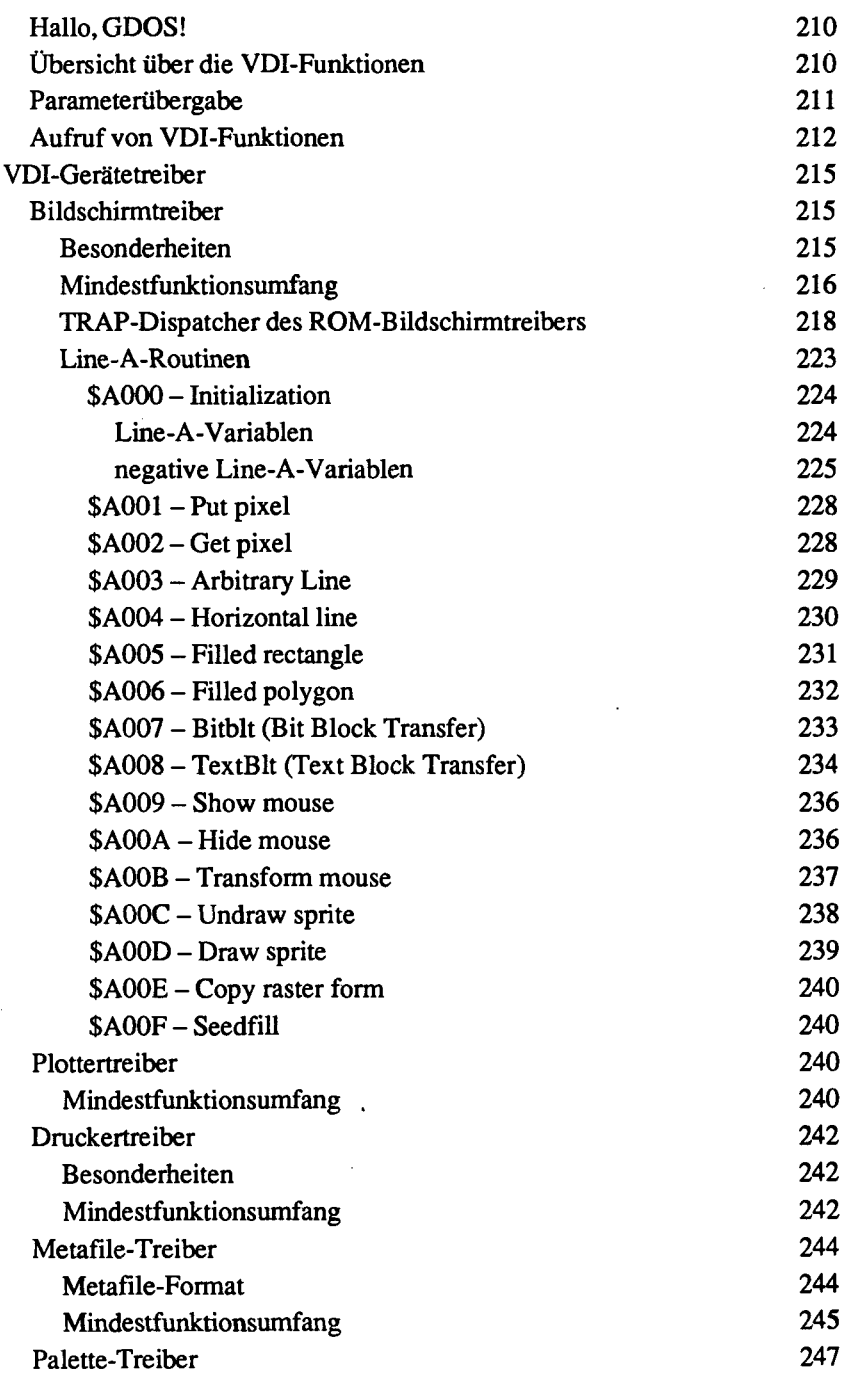

Ù,

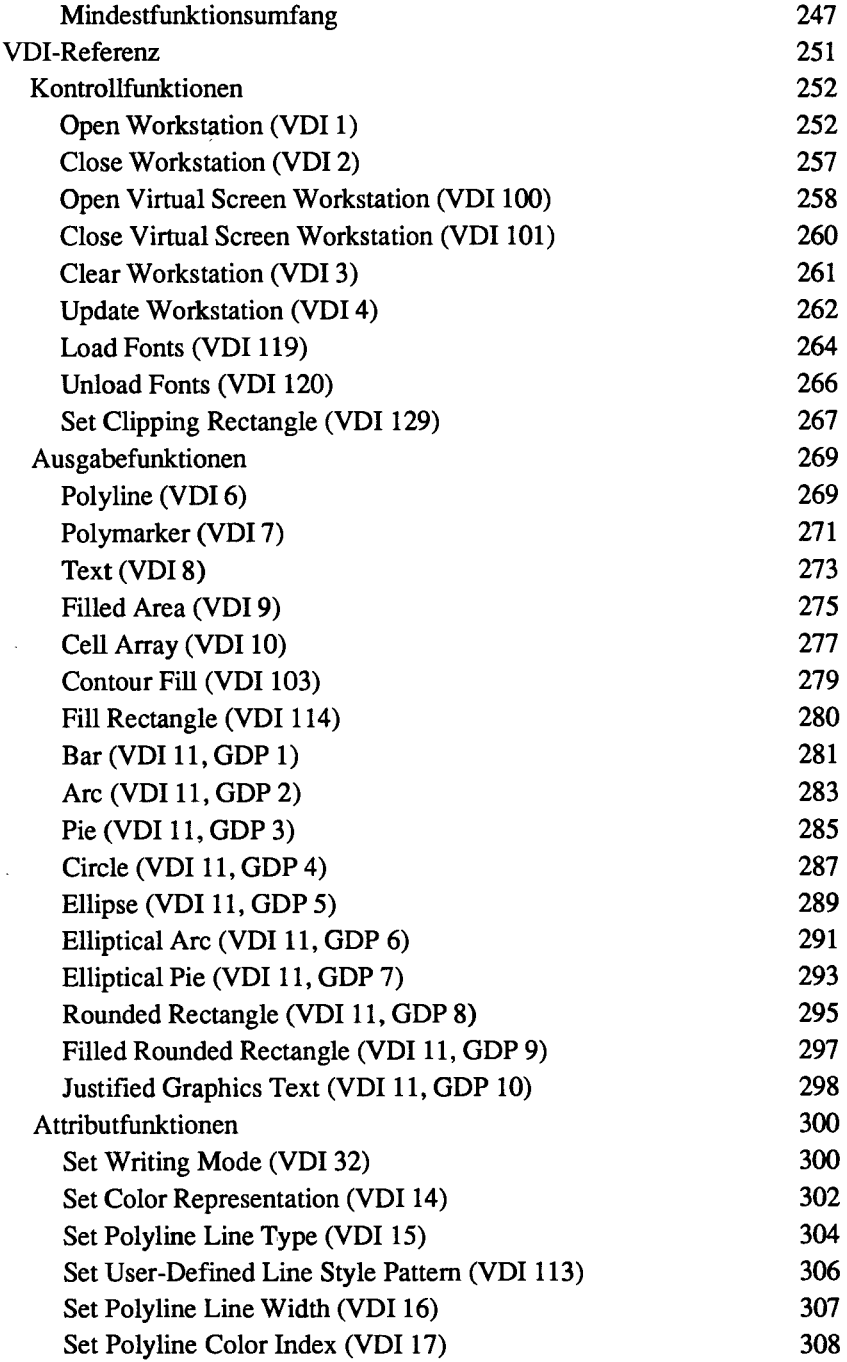

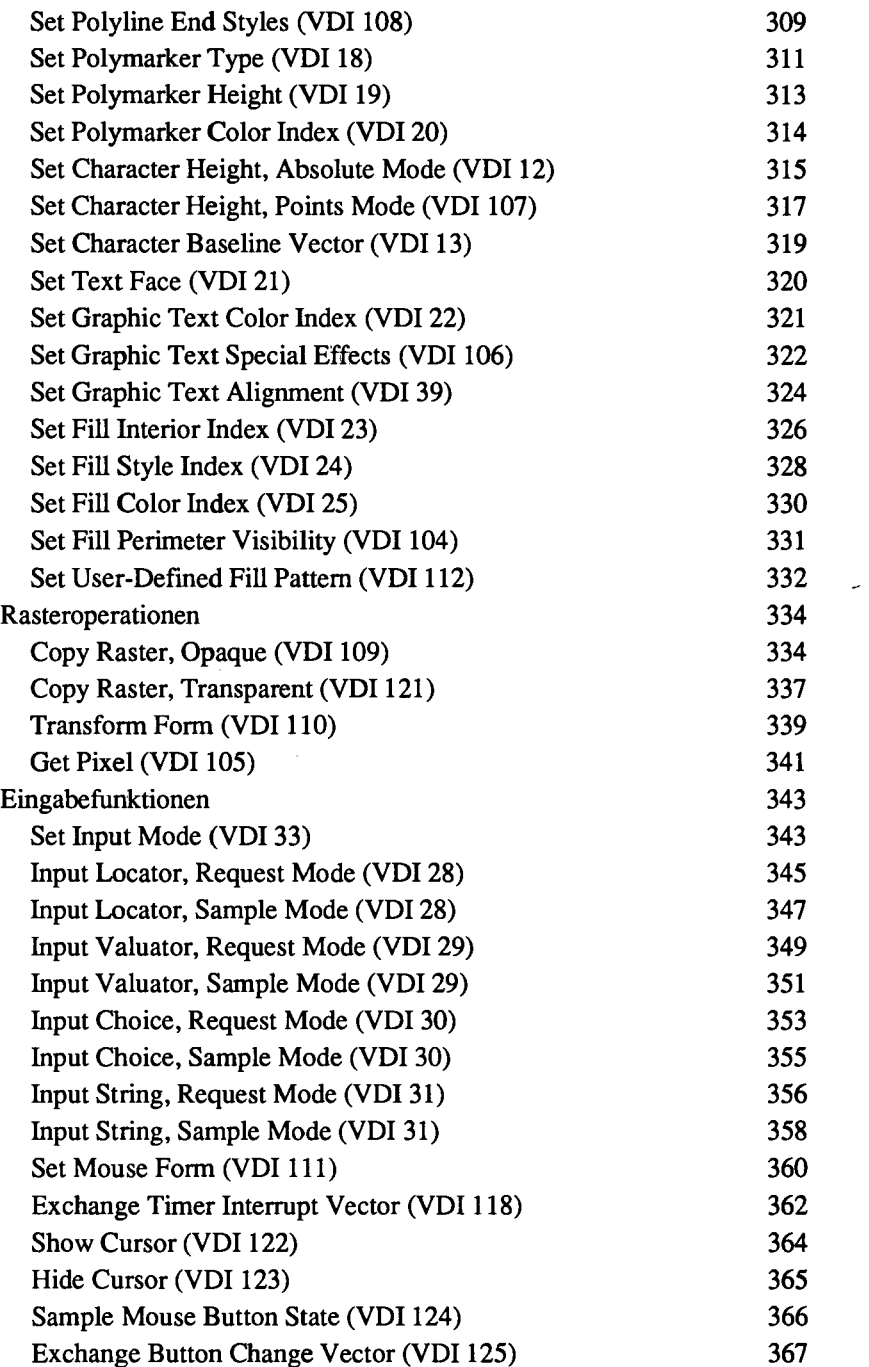

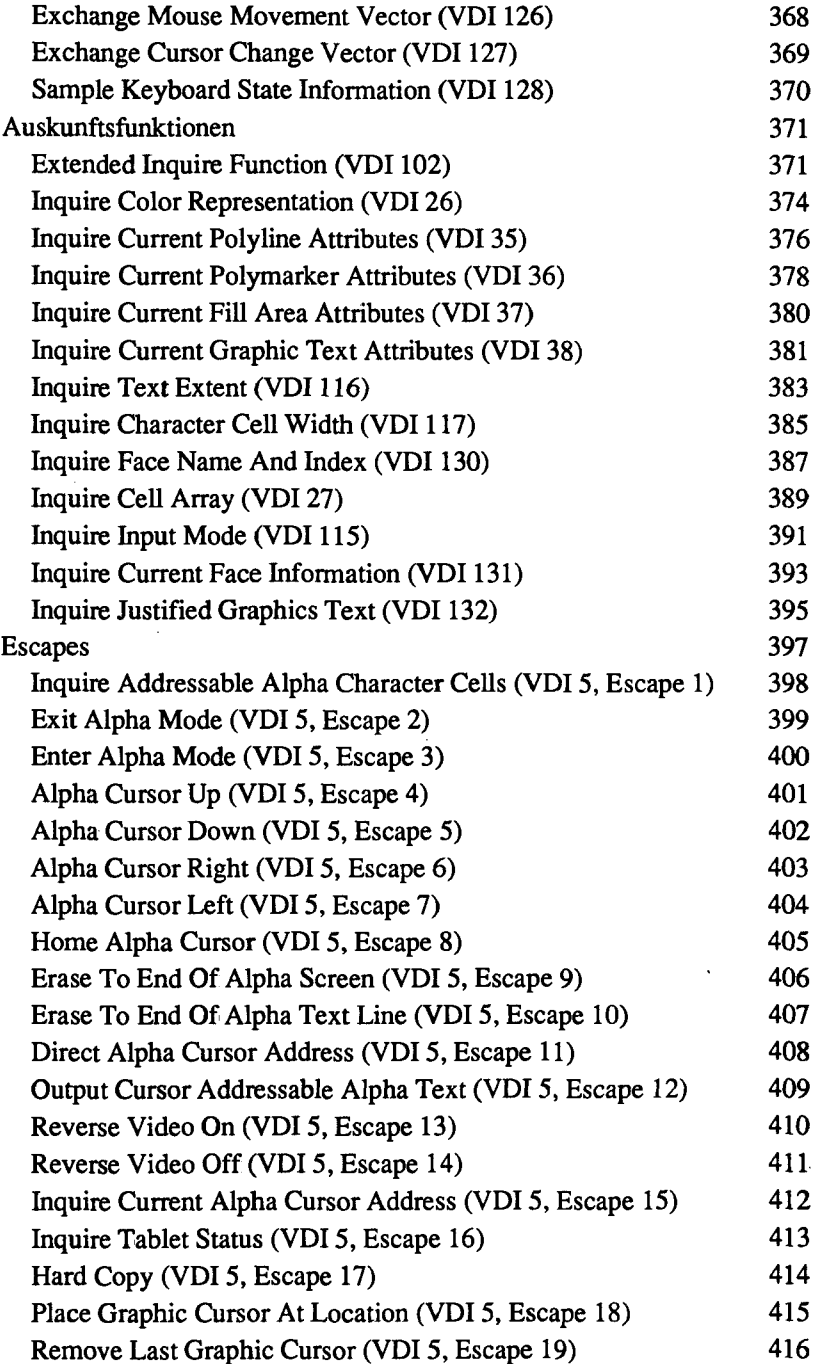

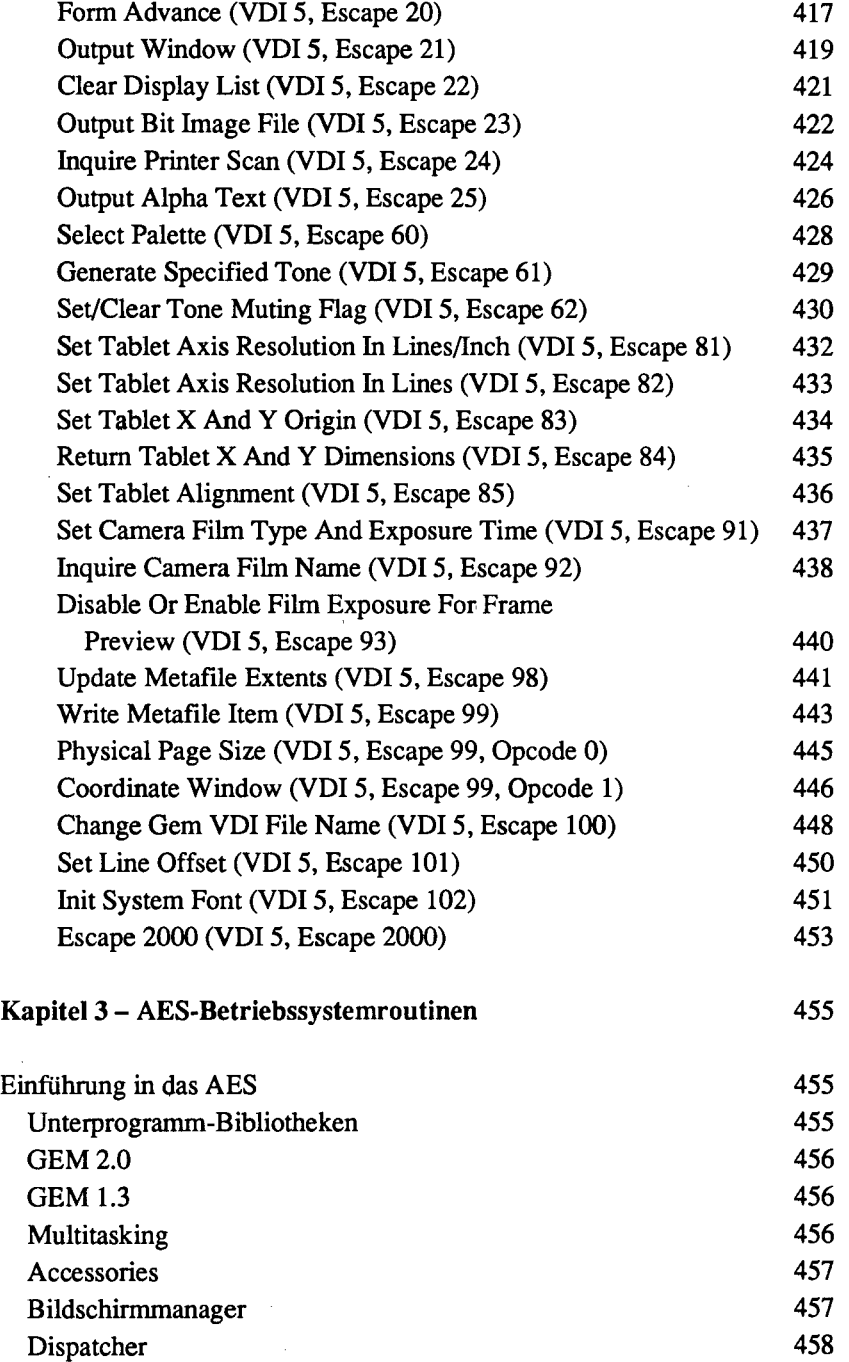

 $\overline{a}$ 

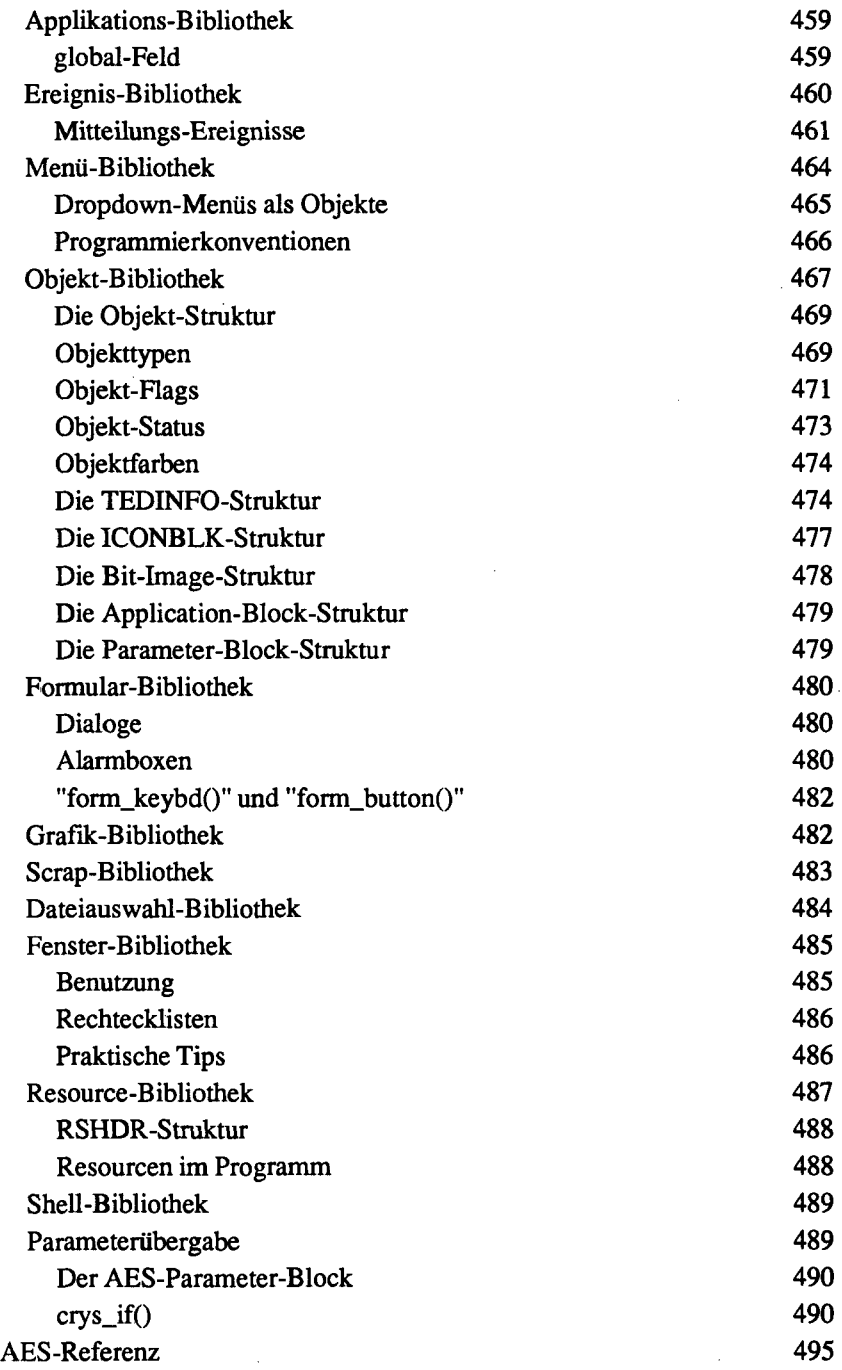

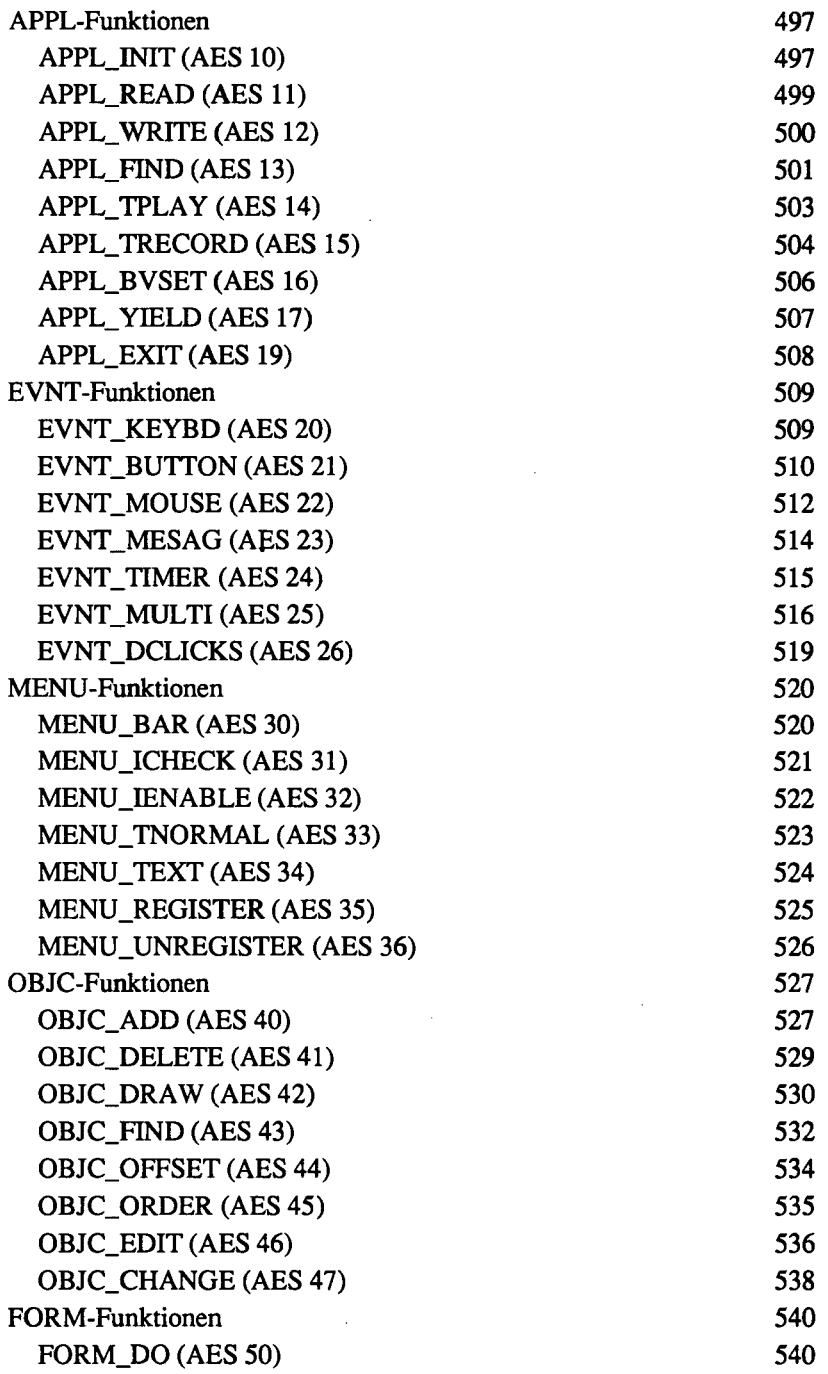

 $\omega$ 

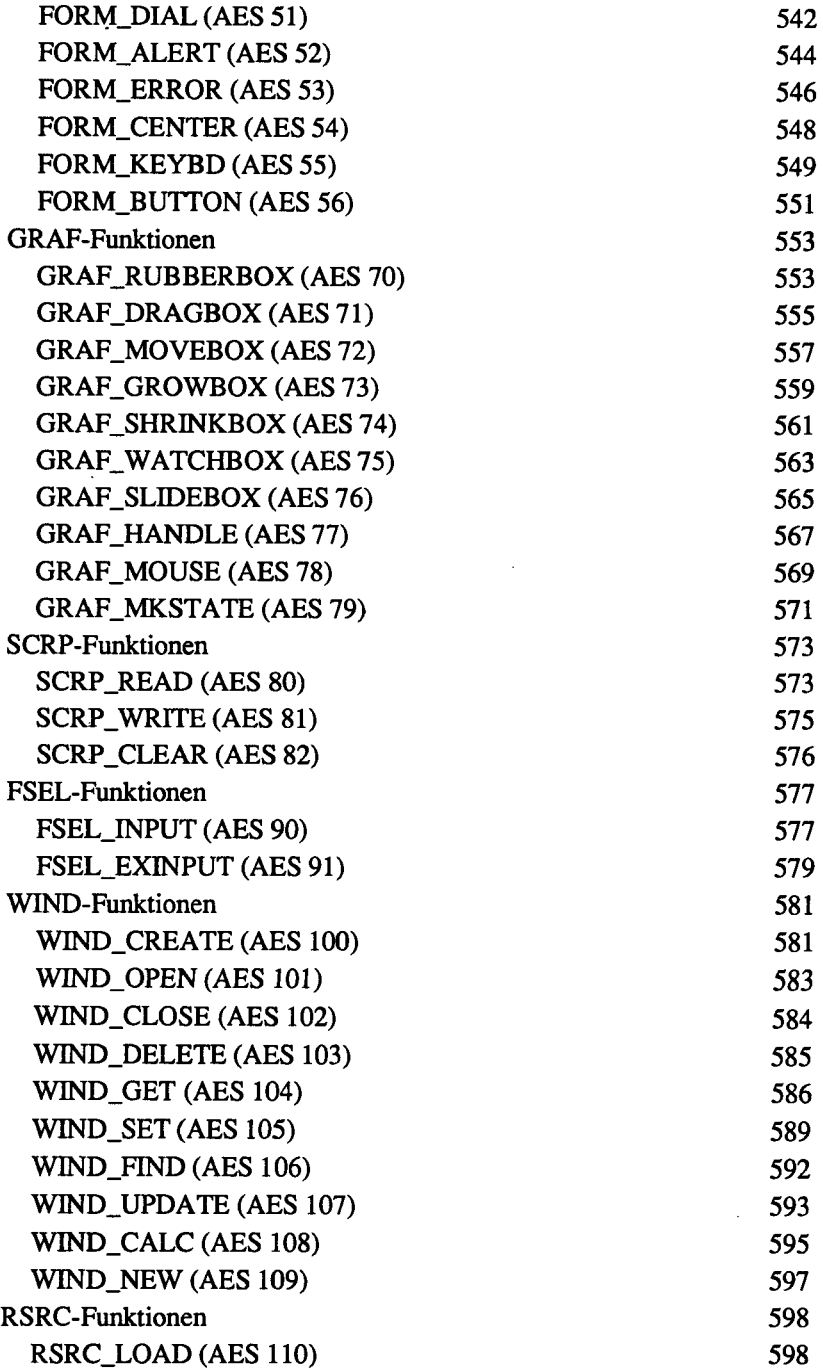

J

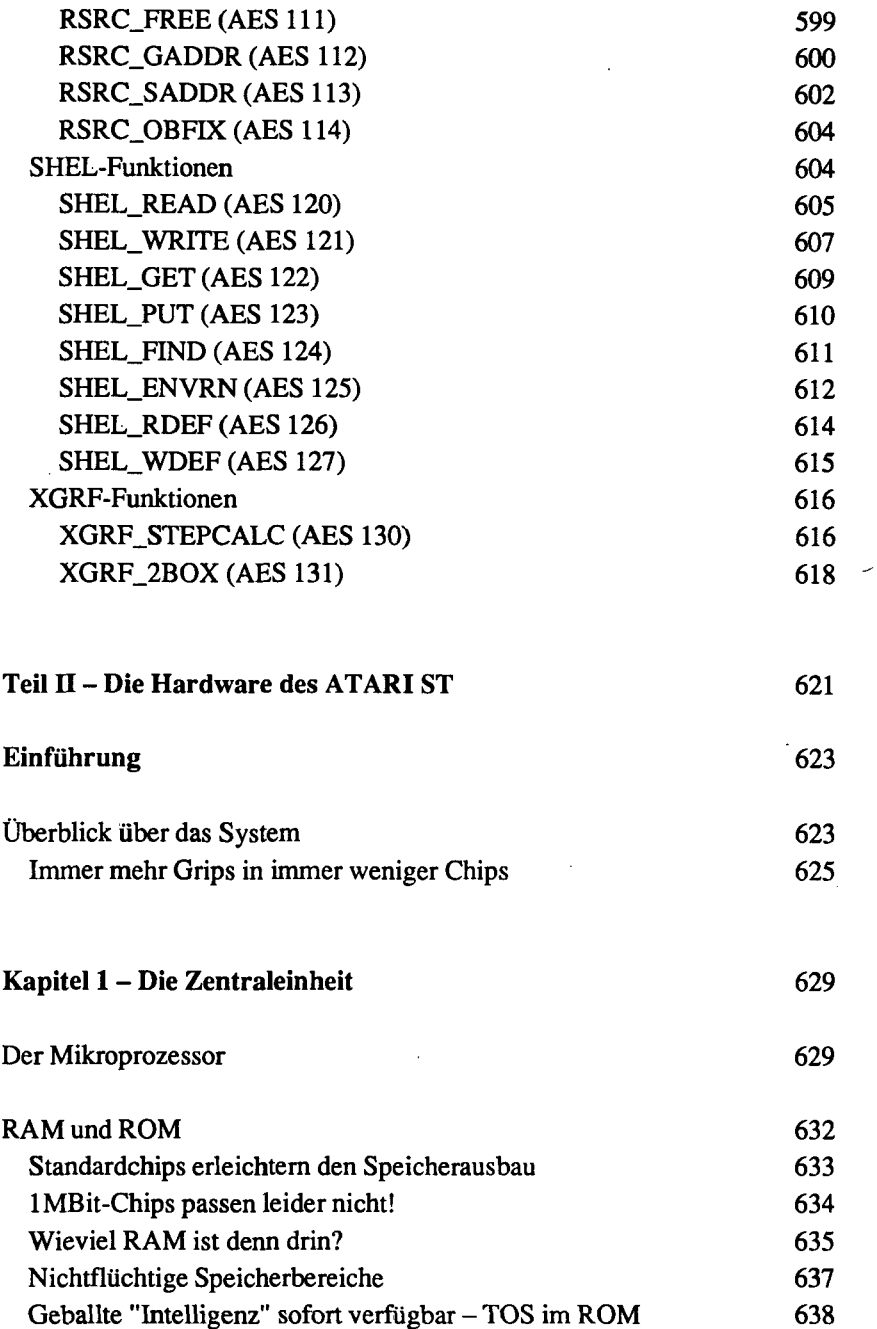

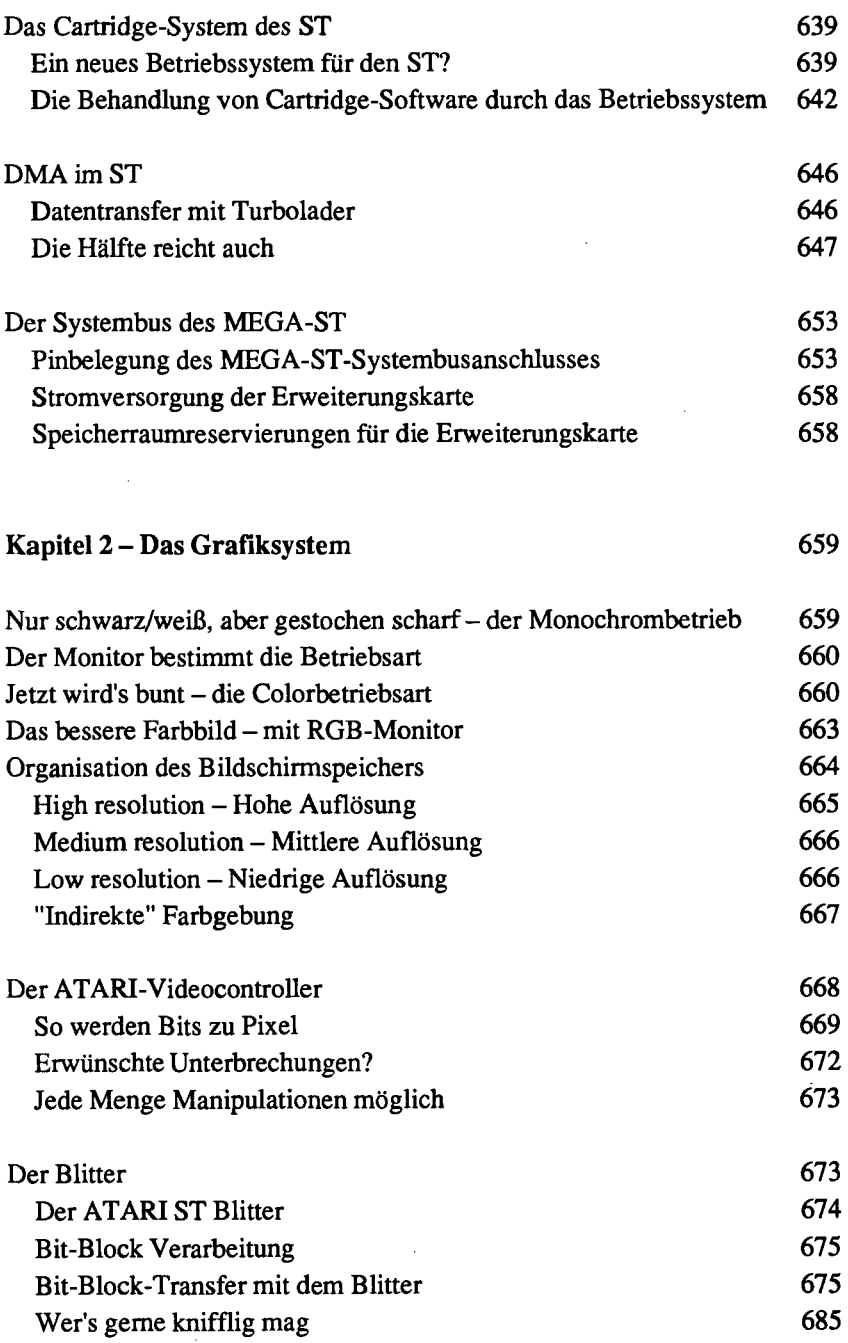

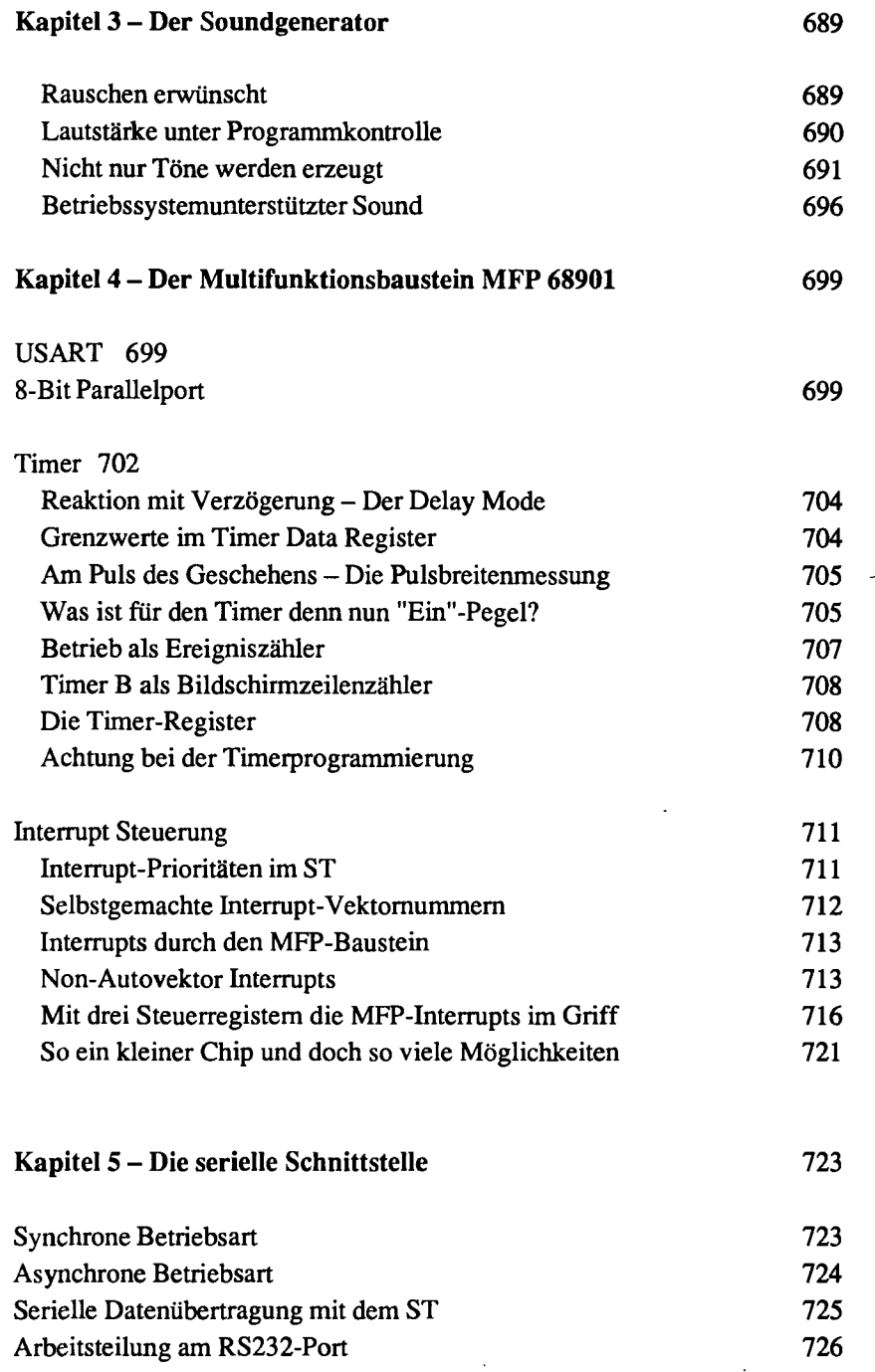

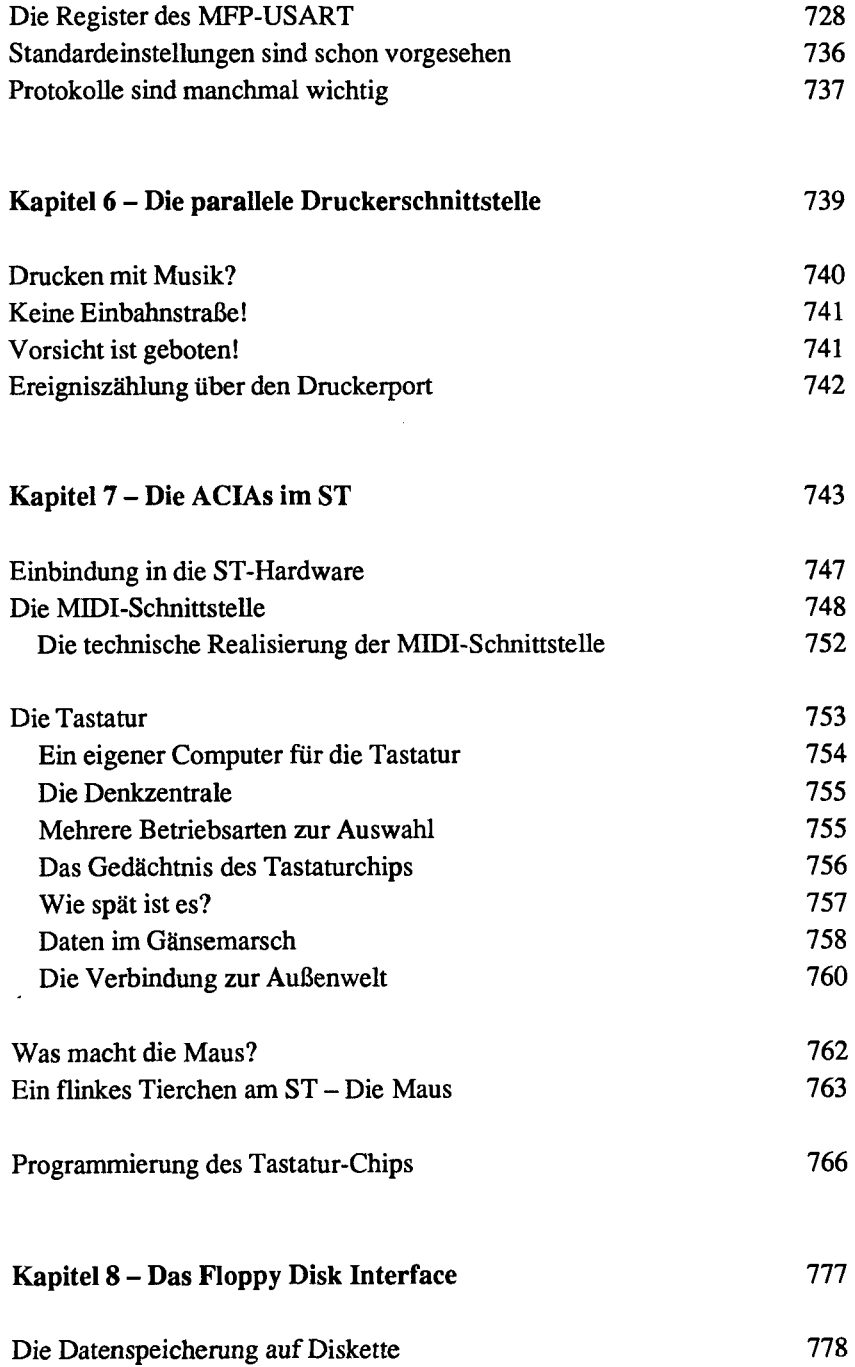

## Inhaltsverzeichnis 21

 $\bar{z}$ 

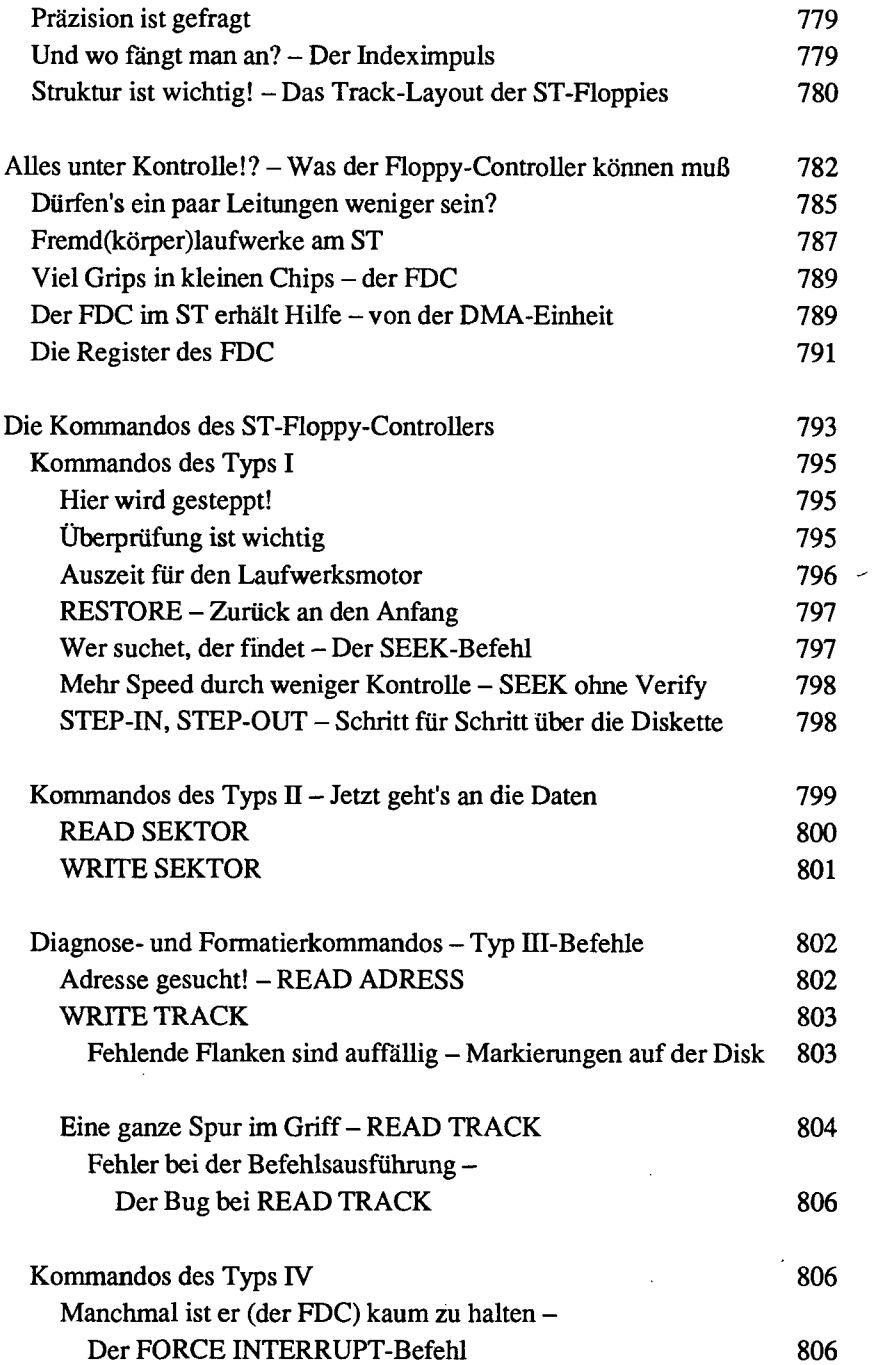

 $\overline{a}$ 

 $\overline{a}$ 

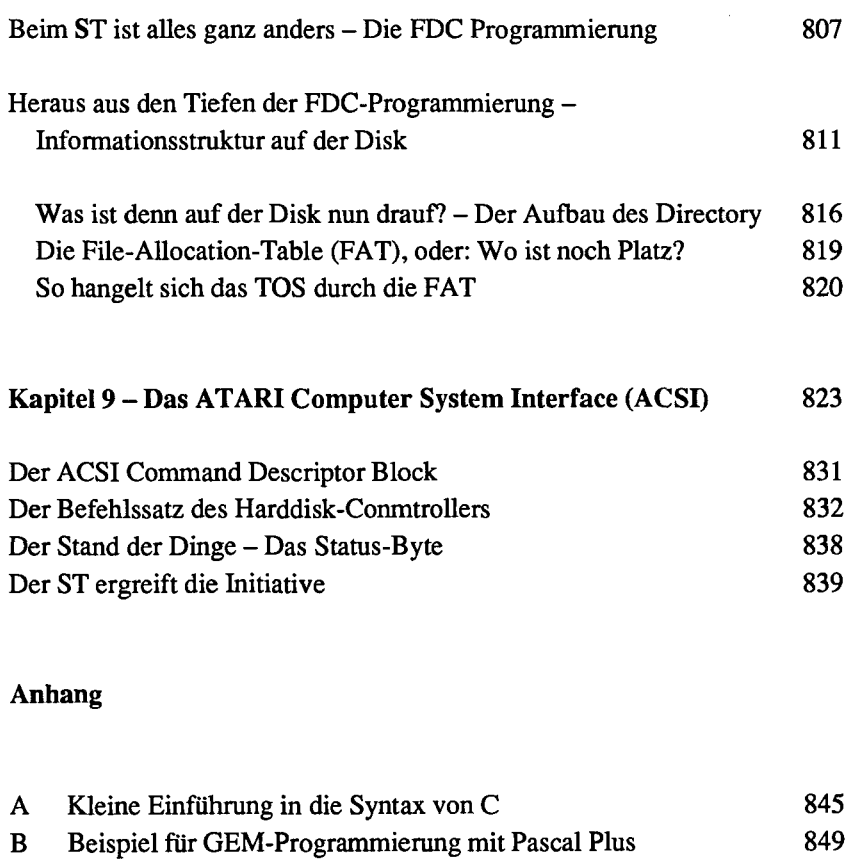

## C Wichtige Betriebssystemstrukturen 861 D Die Systemzeichensätze

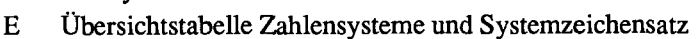

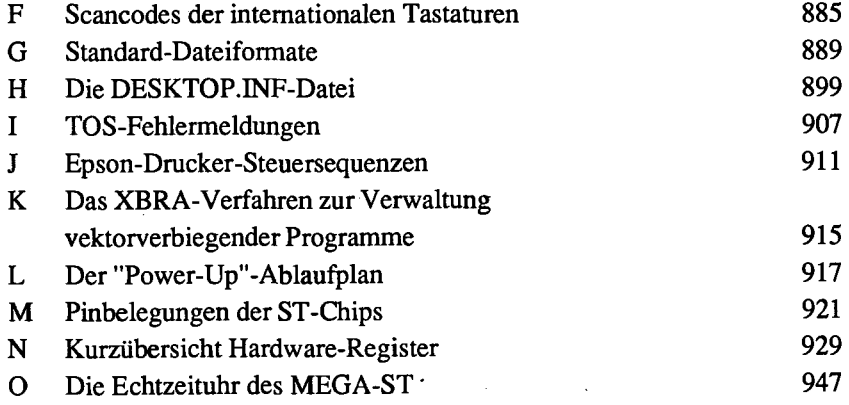

 $\ddot{\phantom{a}}$ 

 $\bar{\mathcal{Z}}$ 

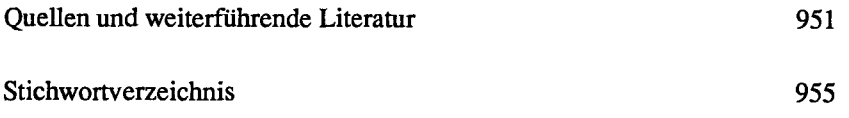

J,

 $\overline{a}$